# **SELinux - Bug #8989**

## **Allow connections to Docker**

01/16/2015 04:01 AM - Lukas Zapletal

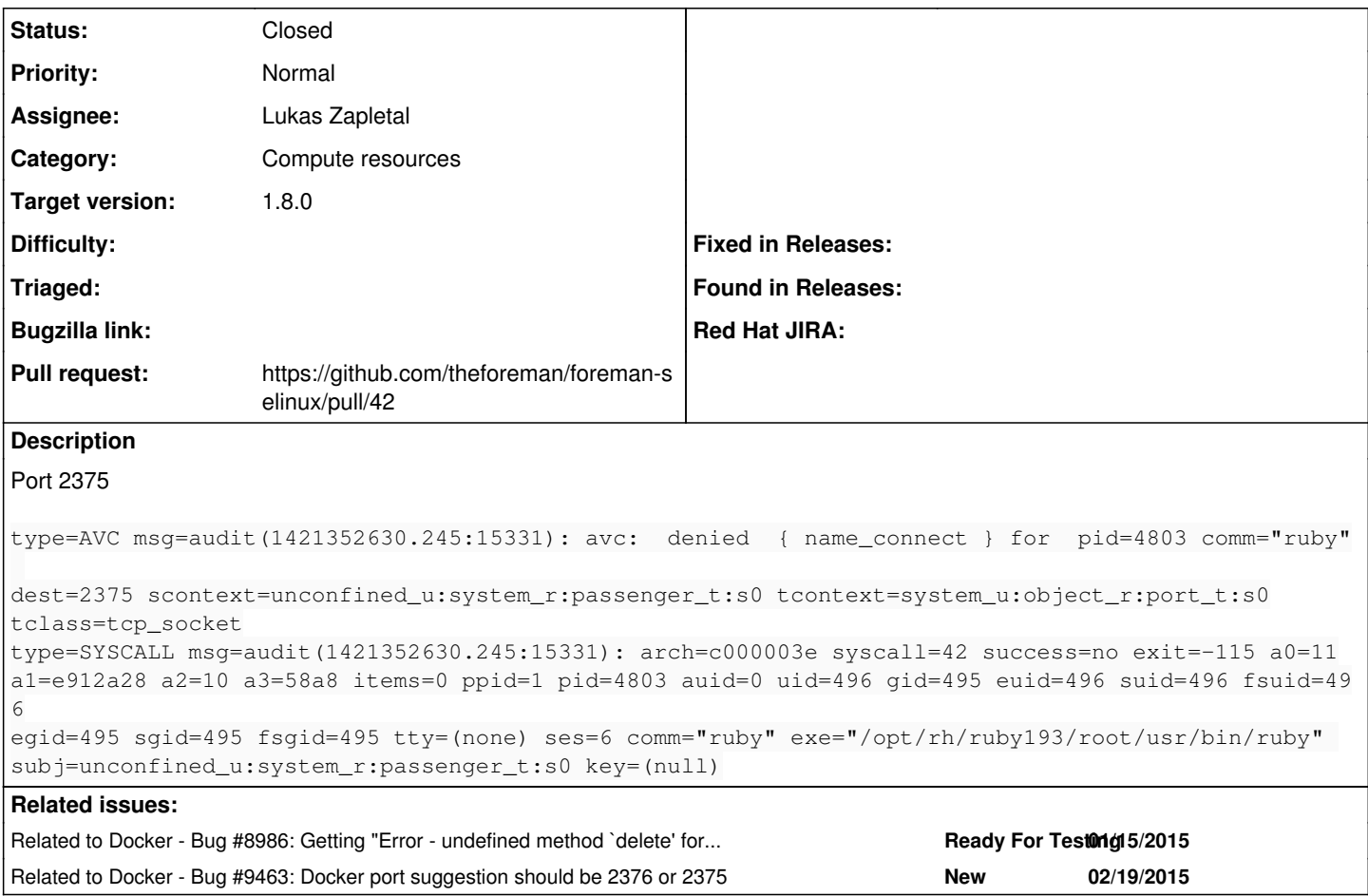

### **Associated revisions**

### **Revision 0d132f68 - 02/19/2015 09:24 AM - Lukas Zapletal**

Fixes #8989 - Add docker\_port\_t port and boolean

Boolean passenger\_can\_connect\_docker allows connections to newly created docker\_port\_t which is not yet defined in RHEL7/Fedora. This can be used when users starts Docker on TCP (defaults to UNIX sockets). IANA assigned 2375 and 2376 ports for http/https communication on 2015-01-09.

Denial:

type=AVC msg=audit(1421352630.245:15331): avc: denied { name\_connect } for pid=4803 comm="ruby" dest=2375 scontext=unconfined\_u:system\_r:passenger\_t:s0 tcontext=system\_u:object\_r:port\_t:s0 tclass=tcp\_socket

### **History**

## **#1 - 01/16/2015 04:48 AM - The Foreman Bot**

- *Status changed from New to Ready For Testing*
- *Pull request https://github.com/theforeman/foreman-selinux/pull/42 added*
- *Pull request deleted ()*

#### **#2 - 01/16/2015 05:08 AM - Lukas Zapletal**

# Workaround:

semanage boolean --on passenger\_can\_connect\_all

## **#3 - 01/16/2015 08:03 AM - Lukas Zapletal**

*- Related to Bug #8986: Getting "Error - undefined method `delete' for nil:NilClass" while trying to stop a container added*

### **#4 - 02/19/2015 09:04 AM - Dominic Cleal**

*- Related to Bug #9463: Docker port suggestion should be 2376 or 2375 added*

### **#5 - 02/19/2015 09:25 AM - Dominic Cleal**

- *Category set to Compute resources*
- *Assignee set to Lukas Zapletal*
- *translation missing: en.field\_release set to 28*

# **#6 - 02/19/2015 10:03 AM - Anonymous**

- *Status changed from Ready For Testing to Closed*
- *% Done changed from 0 to 100*

Applied in changeset [0d132f68c7ab6878c62c96dd500a3ff7f00f429f.](https://projects.theforeman.org/projects/selinux/repository/19/revisions/0d132f68c7ab6878c62c96dd500a3ff7f00f429f)